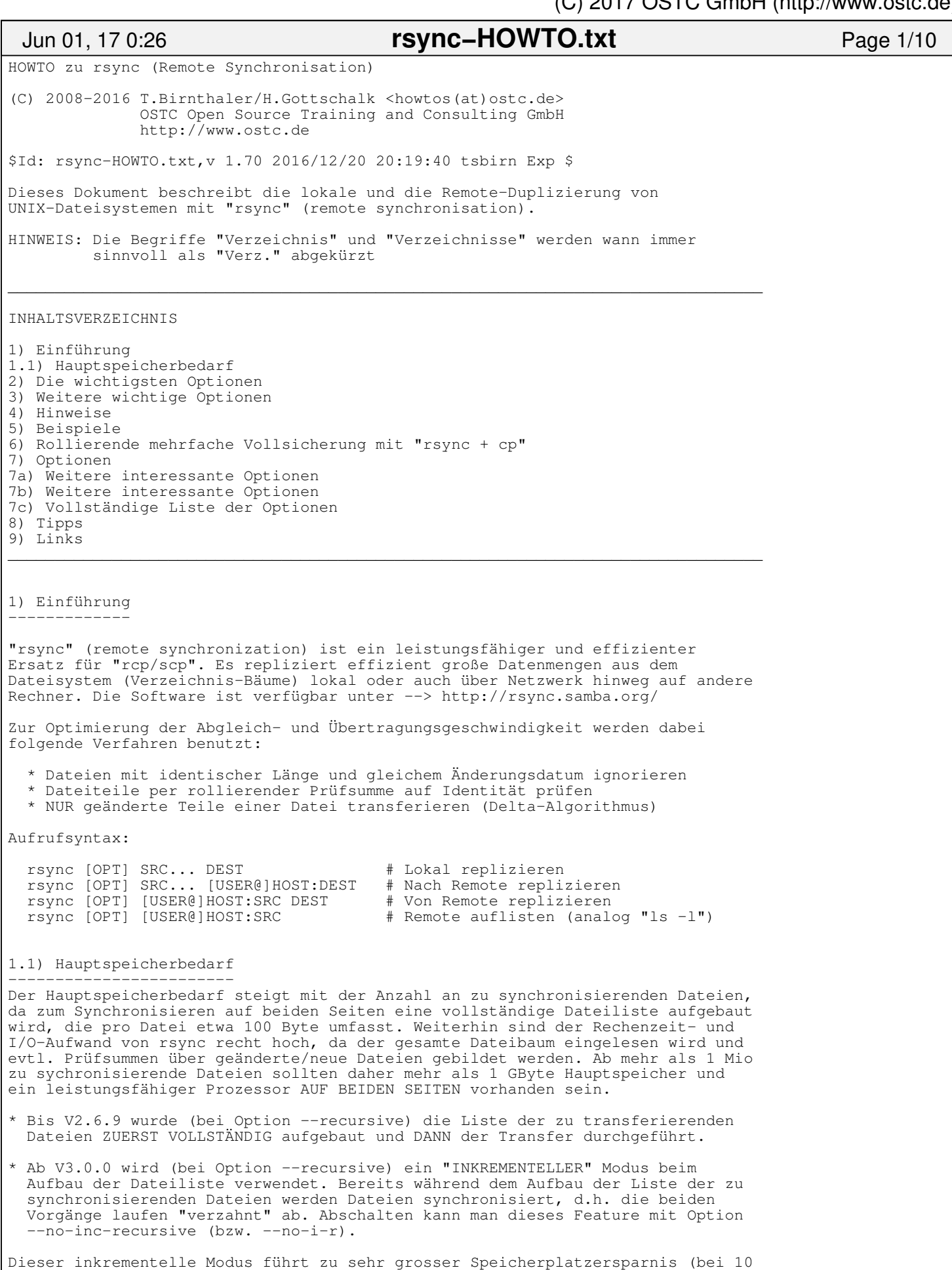

Mio Dateien a 100 Byte pro Datei waren vorher bei einem lokalen Transfer etwa 2 GByte Hauptspeicher für die beiden Dateilisten erforderlich). Die reine Laufzeit wird um 10−25% geringer, da der Zeitaufwand für die Listenerstellung insgesamt konstant bleibt, aber bereits für Transfers genutzt werden kann. Bedingung ist auf BEIDEN Seiten eine rsync−Version ab 3.0.0 (Protokoll 30).

 +−−−−−−−−−−−−−−−−−−−+−−−−−−−−−−−−−−−−−−−−−−−−−−−−−−−−−−−−−−−−−−−−−−−−−−−−−−+ | Option (lang+kurz)| Bedeutung | +−−−−−−−−−−−−−−−−−−−+−−−−−−−−−−−−−−−−−−−−−−−−−−−−−−−−−−−−−−−−−−−−−−−−−−−−−−+ | −−help | Hilfe anzeigen | +−−−−−−−−−−−−−−−−−−−+−−−−−−−−−−−−−−−−−−−−−−−−−−−−−−−−−−−−−−−−−−−−−−−−−−−−−−+ | −−archive −a | Archiv−Modus = −Dgloptr (−Do benötigen root−Rechte!) | | device group links owner permission times recursive +−−−−−−−−−−−−−−−−−−−+−−−−−−−−−−−−−−−−−−−−−−−−−−−−−−−−−−−−−−−−−−−−−−−−−−−−−−+ | −D | Geräte + Spezialdateien transferieren (NUR root!) | | −−group −g | Besitzer−Gruppe transferieren | −−links −1 | Symbolische Links transferieren<br>
-−owner −0 | Besitzer transferieren (NUR roo<br>
-−perms −p | Zugriffsrechte transferieren<br>
" −o | Besitzer transferieren (NUR root!) | −−perms −p | Zugriffsrechte transferieren | | −−times −t | Änderungszeit+datum transferieren | | −−recursive −r | Verzeichnis−Bäume replizieren | +−−−−−−−−−−−−−−−−−−−+−−−−−−−−−−−−−−−−−−−−−−−−−−−−−−−−−−−−−−−−−−−−−−−−−−−−−−+ | −−rsh="CMD..." −e | Zu benutzende "Remote Shell" (z.B. ssh inkl. Opt.) | | −−rsync−path=PATH | Zu benutzendes remote rsync−Kommando (/usr/bin/rsync)| | −−compress −z | Komprimierung der Datenübertragung (lokal sinnlos!) | +−−−−−−−−−−−−−−−−−−−+−−−−−−−−−−−−−−−−−−−−−−−−−−−−−−−−−−−−−−−−−−−−−−−−−−−−−−+ | −−quiet −q | Ablaufmeldungen unterdrücken (nur Fehlermeldungen) | | −−verbose −v | Meldung pro transferierter Datei (−−itemize−changes) | | 2x −−verbose −vv | Meldung mit übersprungenen Dateien | | 3x −−verbose −vvv | Meldung mit Debuginfo (sehr viel!) | +−−−−−−−−−−−−−−−−−−−+−−−−−−−−−−−−−−−−−−−−−−−−−−−−−−−−−−−−−−−−−−−−−−−−−−−−−−+ \* Typische Aufrufe haben folgende Form (−a/−−archive, −z/−−compress): rsync −a SRC/ DEST # Lokal replizieren rsync −e ssh −z −a SRC/ USER@HOST:DEST # Remote über SSH repl. rsync −e "ssh −p 6300" −a SRC/ USER@HOST:DEST # R. über SSH auf Port 6300 rsync −e ssh USER@HOST:DEST # Remote−Dateien auflisten rsync −e ssh −HSAX −z −a SRC/ USER@HOST:DEST # ALLES remote replizieren! \* Zur Replikation des Datei−Besitzers (Owner), von Geräten (Devices) und Spezialdateien (Named Sockets, Named Pipes) sind auf der Zielseite root−Rechte erforderlich (Optionen −o und −D). \* Option −D ist die Zusammenfassung von −−devices + −−special. \* Option −t/−−times bzw. −a transferiert die Änderungszeiten der Dateien. NUR dann funktioniert die rsync−Optimierung ignorieren identischer Dateien auf Basis der Änderungszeit. Lässt man diese Option weg, entspricht dies dem Setzen von −I/−−ignore−times beim nächsten Transfer. \* Komprimierung −z/−−compress lohnt sich nur bei Remote−Replikation der Daten über eine "dünne" Netzwerkleitung (z.B. DSL). Auf beiden Seiten werden die CPUs stärker belastet als ohne Komprimierung. \* Option −a/−−archive umfasst NICHT die Optionen −A/−−acls, −H/−−hard−links, −S/−−sparse und −X/−−xattrs. Sollen ACLs, Hardlinks, Sparse−Dateien und Extendend Attribute ebenfalls 1:1 repliziert werden, so sind diese Optionen zusätzlich zu −a/−−archive anzugeben (siehe oben). \* Option −e/−−rsh startet ein Kommando inkl. Optionen für den Aufbau der Verbindung zum Remote−Rechner und den Start eines Remote−Logins auf dem Remote−Rechner. Beispiele: rsync −e "ssh" HOST:/PATH/FILE . # SSH rsync −e "ssh −l ssh−user" HOST:/PATH/FILE . # Login−User rsync −e "ssh −p 2234" HOST:/PATH/FILE . # SSH−Port 2234 statt 22 rsync −e 'ssh −o "ProxyCommand nohup ssh firewall nc −w1 %h %p"' \ HOST:/PATH/FILE . 3) Weitere wichtige Optionen −−−−−−−−−−−−−−−−−−−−−−−−−− +−−−−−−−−−−−−−−−−−+−−−−−−−−−−−−−−−−−−−−−−−−−−−−−−−−−−−−−−−−−−−−−−−−−−−−−−−−−+ | Opt (lang+kurz) | Bedeutung | +−−−−−−−−−−−−−−−−−+−−−−−−−−−−−−−−−−−−−−−−−−−−−−−−−−−−−−−−−−−−−−−−−−−−−−−−−−−+ | −−delete | Dateien löschen, die auf Sender fehlen | | −−delete−during | Dateien WÄHREND Transfer löschen (analog −−del) |

 | −−delete−before | Dateien VOR Transfer löschen | | −−delete−after | Dateien NACH Transfer löschen |

Die aktuelle Version ist "rsync version 3.1.2 protocol version 31".

2) Die wichtigsten Optionen −−−−−−−−−−−−−−−−−−−−−−−−−−−−−

# Jun 01, 17 0:26 **rsync−HOWTO.txt** Page 2/10

2/10 Thursday June 01, 2017

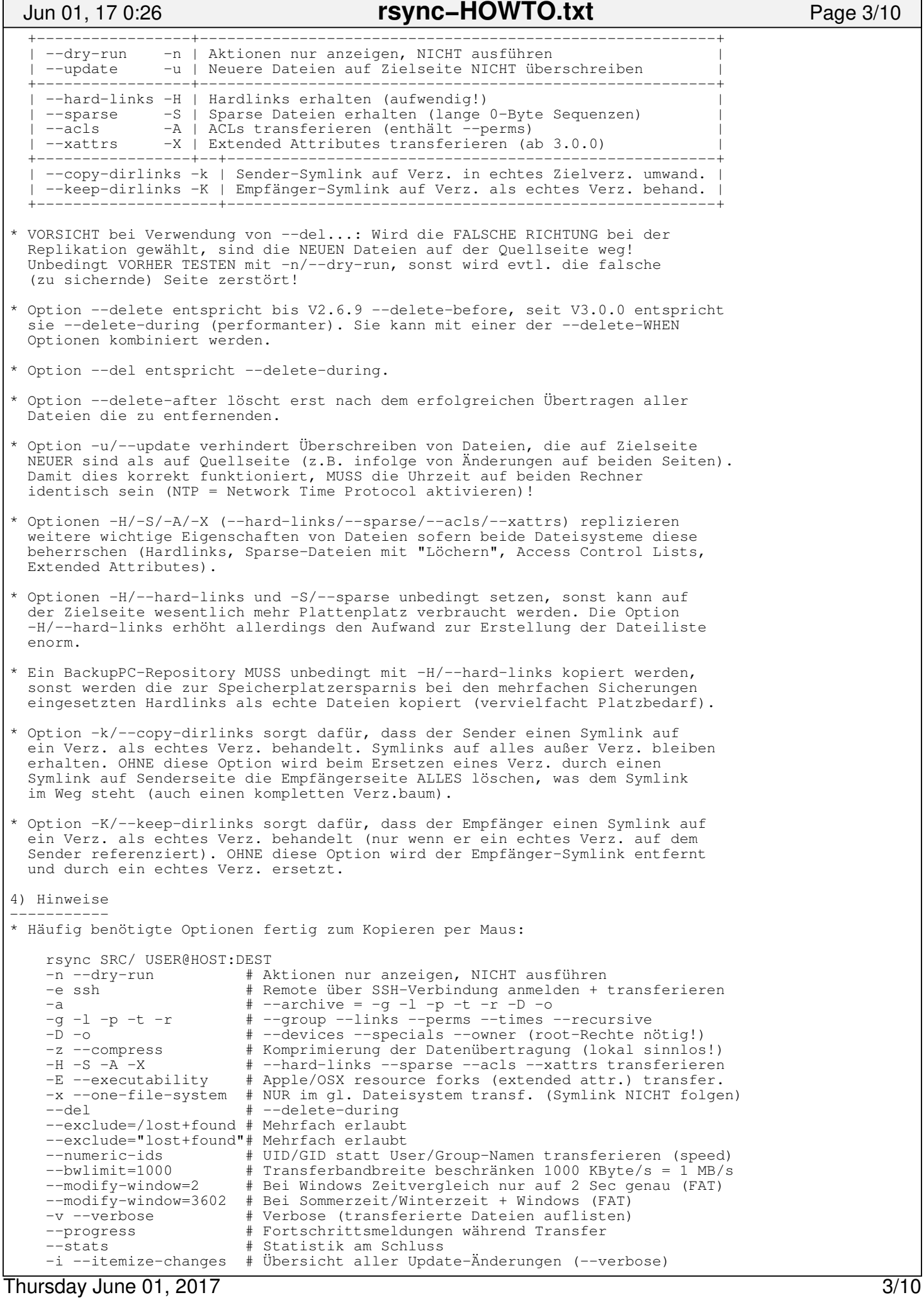

(C) 2017 OSTC GmbH (http://www.ostc.de)

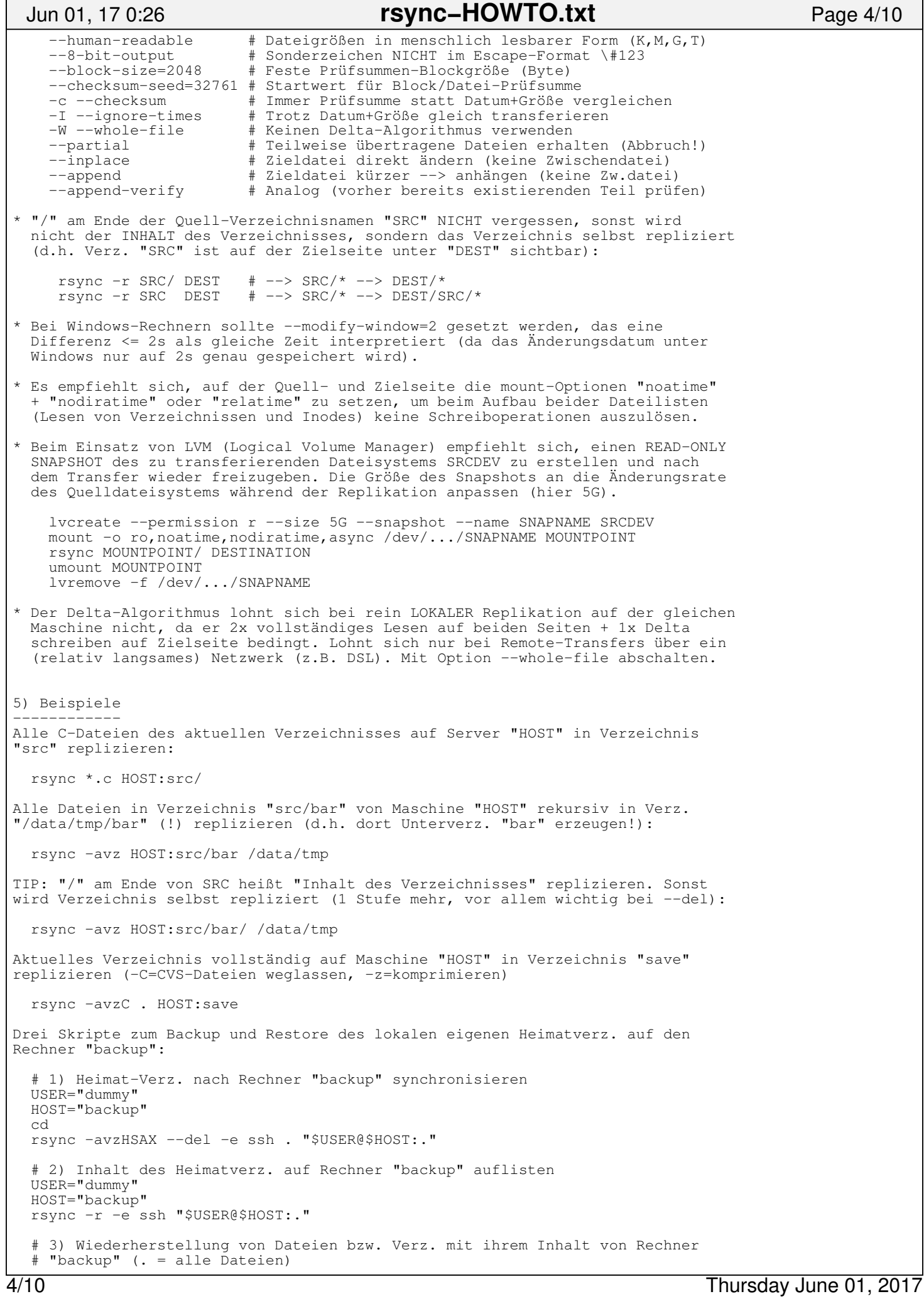

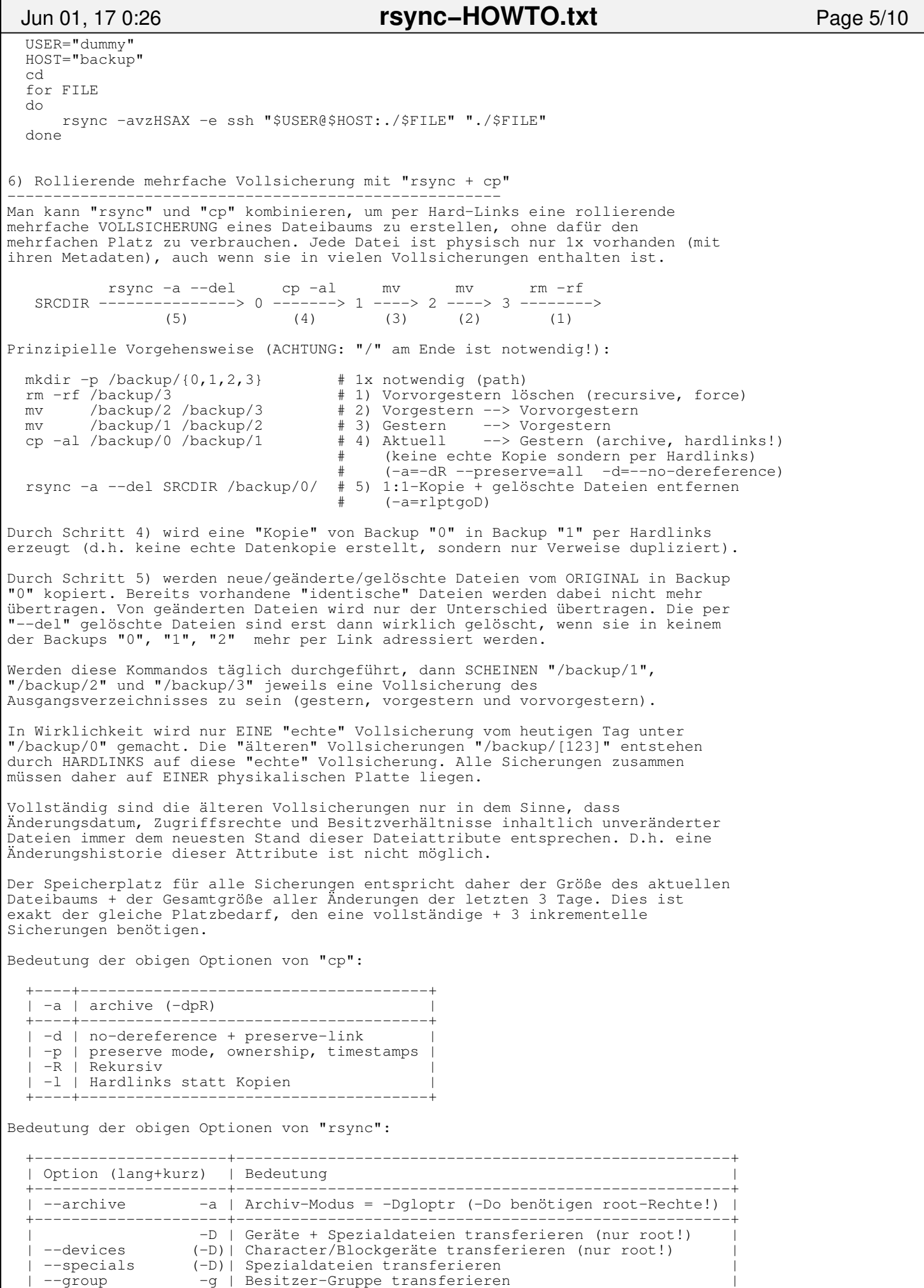

Thursday June 01, 2017 5/10

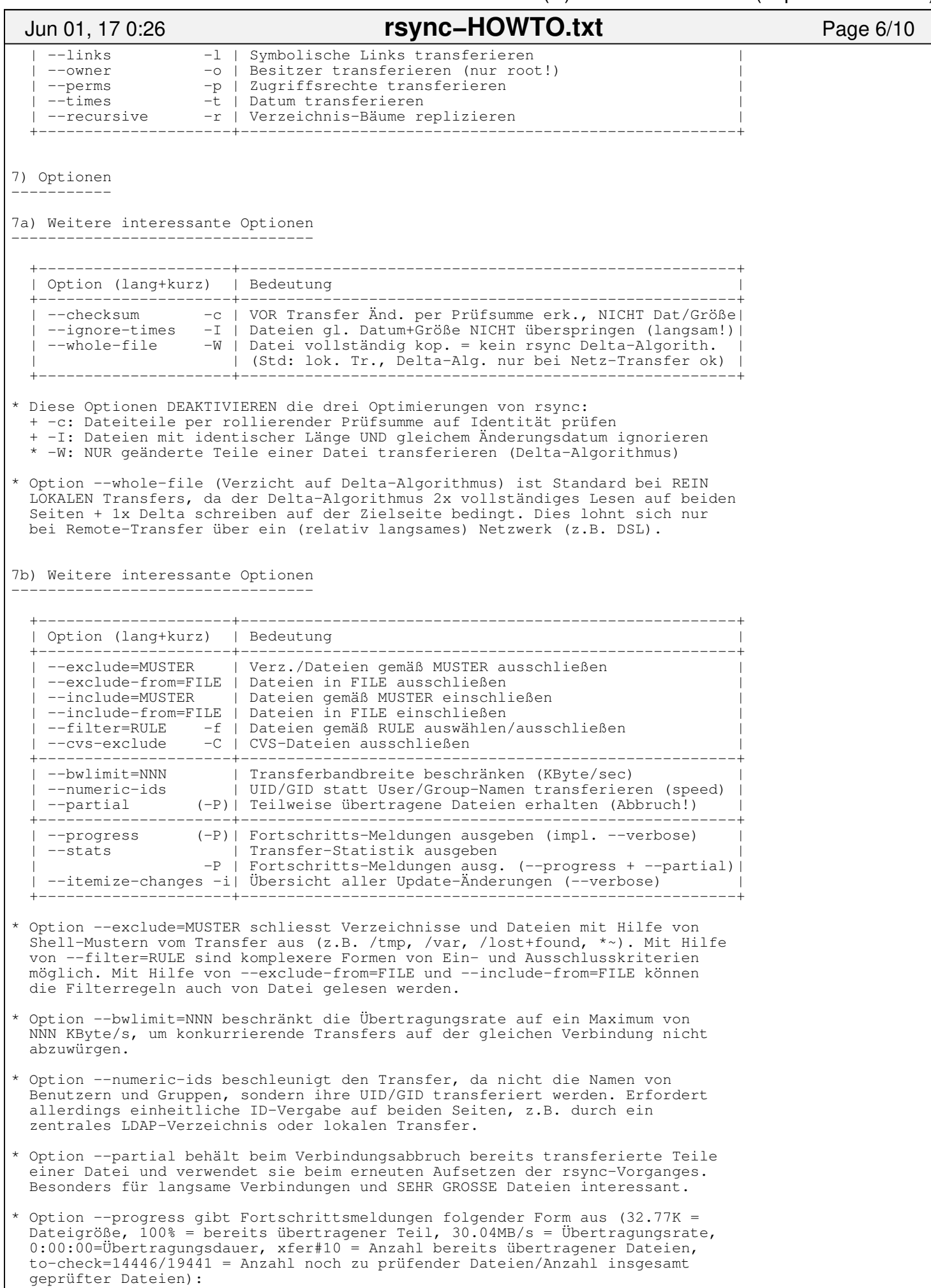

### ... 32.77K 100% 30.04MB/s 0:00:00 (xfer#10, to−check=14446/19441) .mozilla/firefox/sjlhdutp.default/places.sqlite−wal 601.55K 100% 5.57MB/s 0:00:00 (xfer#11, to−check=14445/19441) .mozilla/firefox/sjlhdutp.default/prefs.js<br>663.71K 100% 2.67MB/s 0.00.00 (x 663.71K 100% 2.67MB/s 0:00:00 (xfer#12, to−check=14443/19441) ... \* Option −−stats gibt am Schluss eine Zusammenfassung der Kenngrößen des Transfers in folgender Form aus: Number of files: 11821 Number of files transferred: 314 Total file size: 45.84G bytes Total transferred file size: 99.18M bytes Literal data: 190.75K bytes Matched data: 98.99M bytes File list size: 227.66K File list generation time: 0.001 seconds File list transfer time: 0.000 seconds Total bytes sent: 267.73K Total bytes received: 297.86K sent 267.73K bytes received 297.86K bytes 49.18K bytes/sec total size is 45.84G speedup is 81048.17 SRCDIR: Mon May 18 12:59:13 CEST 2009 − Mon May 18 12:59:45 CEST 2009 DESTDIR: Mon May 18 12:59:45 CEST 2009 − Mon May 18 12:59:56 CEST 2009 \* Option −P ist die Zusammenfassung von −−partial + −−progress. \* Option −−itemize−changes/−i gibt für jede Datei eine Änderungsliste inkl. Attributänderungen aus und entspricht exakt −−out−format='%i %n%L'. %n ist der Dateiname, %L ist "−> SYMLINK", "=> HARDLINK" oder "" falls die Datei kein Link ist) und Format %i erzeugt folgende 11 Zeichen: YXcstpoguax ||'−−−−−+−' .−−−−−−−−−−−−−−−−−−''−−−−. '−−−−−−−−−−−−−−−−−−. | | | UPDATETYP DATEITYP ATTRIBUTTYP < Gesendet −−> remote f Datei c Prüf<br>
> Empfangen −−> lokal d Verzeichnis s Größ<br>
c Lokale Änderung L Symbol Link t Zeit > Empfangen −−> lokal d Verzeichnis s Größe c Lokale Änderung La Symbol<br>h Hardlink t D Gerät h Hardlink D Gerät p Zugriffsrecht A S Spezial Constant of Besitz<br>
Machricht S (Named Socket/ of Gruppe (Named Socket/ Fifo) u Reserviert<br>a ACL a ACL x Erweiterte Attribute \* Option −−verbose verwendet −−out−format="%n%L" und ist ohne Option −−itemize−changes/−i fast wertlos, \* Als Formatkürzel in −−out−format sind möglich (siehe "man rsyncd.conf") +−−−−+−−−−−−−−−−−−−−−−−−−−−−−−−−−−−−−−−−−−−−−−−−−−−−−−−−−−−−−−−−−−+ | ESC| Bedeutung | +−−−−+−−−−−−−−−−−−−−−−−−−−−−−−−−−−−−−−−−−−−−−−−−−−−−−−−−−−−−−−−−−−+ | %a | IP−Adresse des Remoterechners | | %b | Anzahl tatsächlich übertragener Byte | | %B | Zugriffsrechte der Datei (z.B. rwxrwxrwt) | | %c | Gesamtgröße der Blockprüfsummen für Basisdatei (gesendet) | | %f | Dateiname (lange Form auf dem Sender, kein "/" nach Verz.) | | %G | GID der Datei (dezimal) oder "DEFAULT" | | %h | Hostname des Remote−Rechners | | %i | Punkteliste der upgedateten Dateieigenschaften | %1 | Dateilänge in Byte | %L | Text " −> SYMLINK", " => HARDLINK" oder "" | | %m | Modulename | | %M | Datum+Uhrzeit der letzten Dateiänderung | | %n | Dateiname (Kurzform, "/" nach Verz.) | | %o | Operation ("send", "recv" oder "del.") | %p | PID der rsync Sitzung<br>%P | Modulpfad | Modulpfad | %t | Aktuelles Datum+Uhrzeit | | %u | Benutzername (authentifiziert) oder leerer Text | | %U | UID der Datei (dezimal) | +−−−−+−−−−−−−−−−−−−−−−−−−−−−−−−−−−−−−−−−−−−−−−−−−−−−−−−−−−−−−−−−−−+ Jun 01, 17 0:26 **rsync−HOWTO.txt** Page 7/10

Default log format:

"%o %h [%a] %m (%u) %f %l"

Option −−log−file fügt folgenden Präfix hinzu:

# Jun 01, 17 0:26 **rsync−HOWTO.txt** Page 8/10

"%t [%p] "

7c) Vollständige Liste der Optionen −−−−−−−−−−−−−−−−−−−−−−−−−−−−−−−−−−−

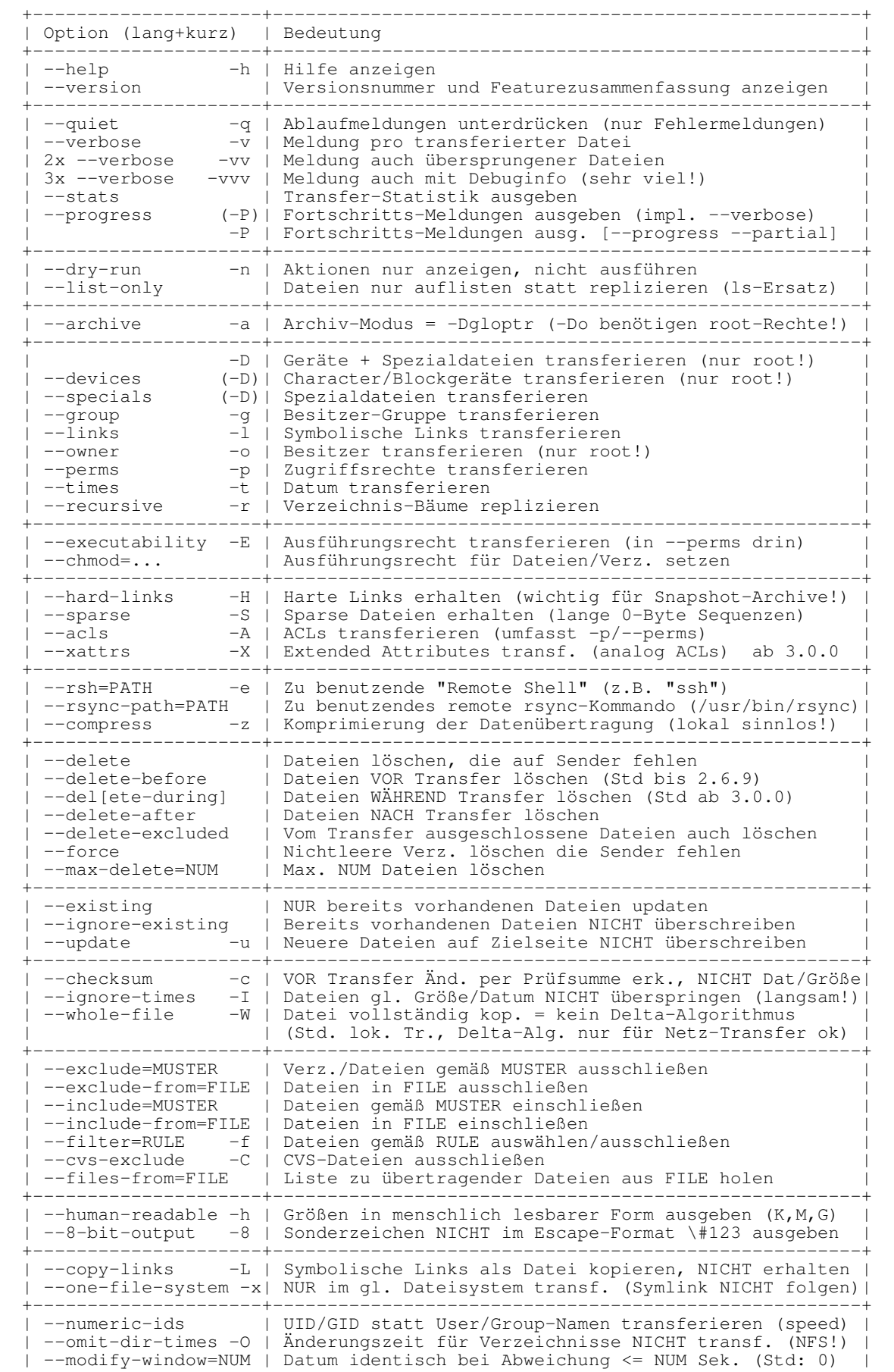

## Jun 01, 17 0:26 **rsync−HOWTO.txt** Page 9/10

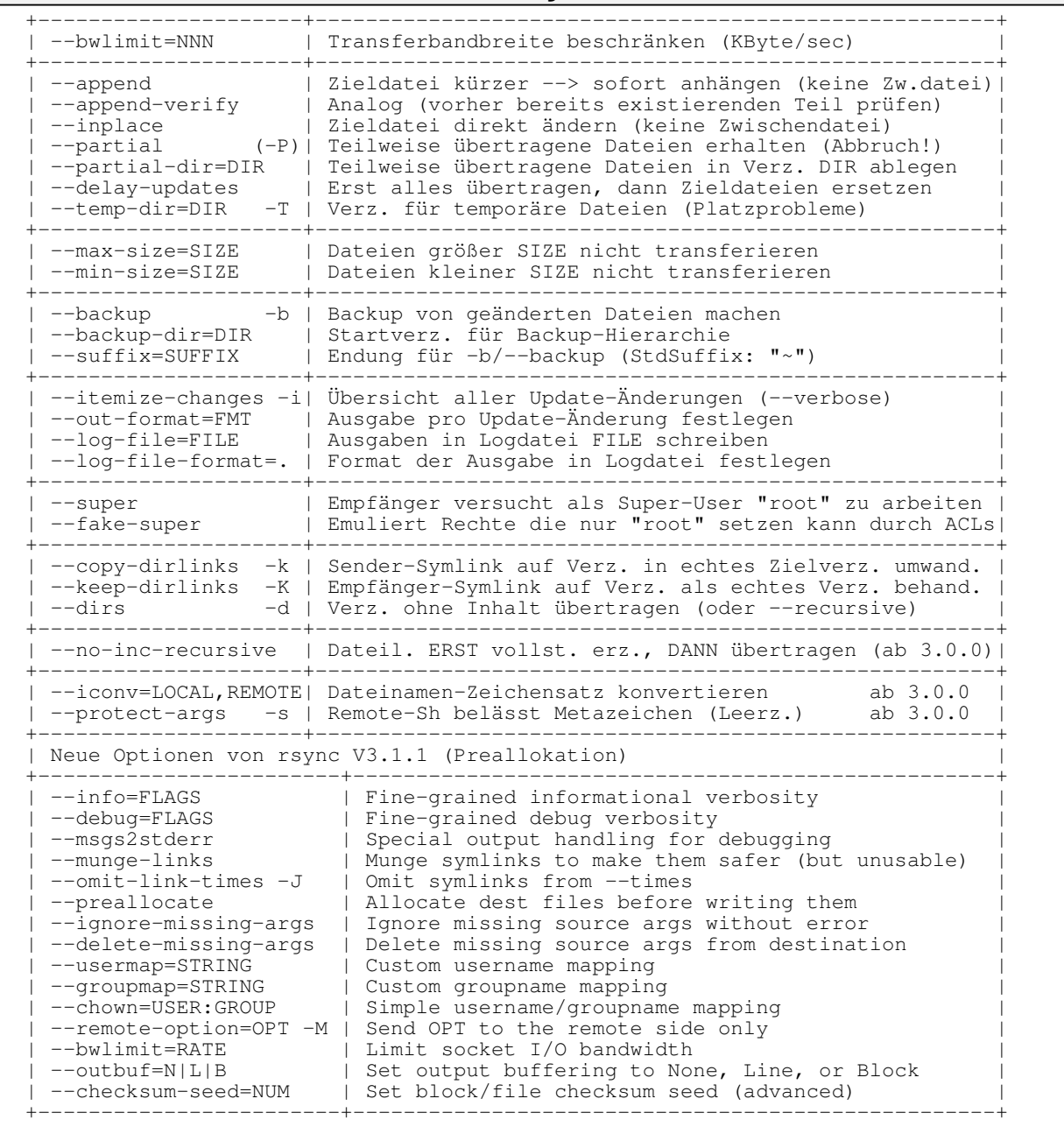

\* Option −−cvs−exclude lässt Dateien + Verz. analog der CVS−Auschlussliste weg:

 RCS SCCS CVS CVS.adm RCSLOG cvslog.\* tags TAGS .make.state .nse\_depinfo \*~ #\* .#\* ,\* \_\$\* \*\$ \*.old \*.bak \*.BAK \*.orig \*.rej .del−\* \*.a \*.olb \*.o \*.obj \*.so \*.exe \*.Z \*.elc \*.ln core .svn/ .git/ .bzr/

- \* Option −−human−readable liefert Einheiten K, M, G, T als Vielfaches von 1000. Wird sie 2x angegeben, dann als Vielfaches von 1024.
- \* Option −−iconv=LOCAL,REMOTE (z.B. −−iconv=utf8,iso88591 oder −−iconv=UTF−8,UTF8−MAC) wandelt die Zeichensatz−Codierung der Dateinamen beim Transfer um (ab 3.0.0). Der Befehl iconv −−list liefert eine Liste der möglichen Zeichensätze.
- \* Option −−protect−args verhindert die Interpretation aller Dateinamen und der meisten Optionen durch die Shell auf Remote−Seite. Leerzeichen zerlegen keine Dateinamen mehr und alle speziellen Zeichen ausser den Wildcards bleiben erhalten (z.B. ~ \$ ; &)
- \* Option −−super versucht die Wirkung der Optionen −−owner, −−groups und −−devices auf Remote−Seite auszuführen, auch wenn der (lokale) Benutzer dort kein "root" ist (falls das möglich ist, ansonsten Fehlermeldung).
- \* Option −−fake−super speichert auf Remote−Seite nicht setzbare Dateiattribute (Besitzer, Besitzergruppe, Geräte, Zugriffsrechte) in ACLs, um sie zumindest aufzuzeichnen.

8) Tipps −−−−−−−− \* Folgende Fälle sind bei Verz. SRC und DEST zu unterscheiden: rsync SRC DEST # A) Kop. "SRC/Inhalt" nach DEST (Verz. SRC in DEST) rsync SRC/ DEST # B) Kop. nur "Inhalt" nach DEST (KEIN Verz. SRC in DEST!) rsync SRC/\* DEST # C) Analog B), allerdings ohne .−Dateien/Verz. # Analog A) rsync SRC/ DEST/ # Analog B) rsync SRC/\* DEST/ # Analog C) \* Fehlender Doppelpunkt beim Ziel führt zu einer lokalen Kopie (häufiger Fehler): rsync SRC USER@HOST # Falsch! rsync SRC USER@HOST: # OK \* Ohne Zielverz. ist das Heimatverz. des Benutzers USER das Ziel: rsync SRC USER@HOST: # (":" nicht vergessen!)<br>rsync SRC USER@HOST:. # Analog rsync SRC USER@HOST:. rsync SRC USER@HOST:~/USER # Analog<br>rsync SRC USER@HOST:/home/USER # Analog rsync SRC USER@HOST:/home/USER \* Relativer Zielpfad bezieht sich auf Heimatverz. des Benutzers USER: rsync SRC USER@HOST:PATH # Ohne "/" am Anfang von PATH rsync SRC USER@HOST:./PATH # Analog \* Mit −−rsync−path=/PFAD/ZU/RSYNC wird beim remote Synchronisieren per −e ssh/−−rsh=ssh auf der Gegenseite die rsync−Version /PFAD/ZU/RSYNC aufgerufen (Std: "/usr/bin/rsync"). \* −S/−−sparse und −−inplace sind nicht gemeinsam verwendbar! 9) Links −−−−−−−− http://en.wikipedia.org/wiki/Rsync Rsync (Wikipedia Artikel, eng)<br>http://rsync.samba.org/ Rsync (Ouellcode + Dokumentati http://rsync.samba.org/<br>http://www.samba.org/~tridge/phd\_thesis.pdf Rsync (Quellcode + Dokumentation)<br>Efficient Algorithms for Sorting Efficient Algorithms for Sorting and Searchi ng (Doktorarbeit von rsync−Erfinder Andrew Trid gell) http://www.mikerubel.org/computers/rsync\_snapshots/ Easy Automated Snapshot (Snapshot−Style Back ups with Linux and Rsync)<br>http://www.rsnapshot.org/ Rsnapshot (inkrementelle Snapshots per rsync , ssh und cp) http://www.opbyte.it/grsync/<br>http://everythinglinux.org/rsync/rsync content.html Rsync (A Tutorial on Using Rsync) http://everythinglinux.org/rsync/rsync\_content.html Rsync (A Tutorial on Using Rsync)<br>http://github.com/schlomo/rbme/<br>http://samba.anu.edu.au/rsync/how-rsync-works.html How Rsync Works (A Practical Overview) http://github.com/schlomo/rbme/ RBME (Rsync Backup Made Easy) http://samba.anu.edu.au/rsync/how−rsync−works.html How Rsync Works (A Practical Overview) http://www.rsync−backup.de/ Rsync−Backup (Effiziente Sicherung großer Da tenmengen über das Internet) Jun 01, 17 0:26 **rsync−HOWTO.txt** Page 10/10

```
http://backuppc.sourceforge.net/ BackupPC (GUI + rsync für Backup)
```
================================================================================